### MICROPRINTS

A PIXEL-BASED, SEMANTICALLY RICH VISUALIZATION OF METHODS

ROMAIN ROBBES, STÉPHANE DUCASSE AND MICHELE LANZA

#### OUTLINE

- Visualization techniques
- Microprints
- Microprints at work
- Customizing Microprints
- Conclusion

### VISUALIZATION TECHNIQUES

AND SOME (HUMAN) LIMITATIONS

### WHY VISUALIZING CODE?

- A way to:
  - Represent a lot of information in a small space
  - Choose starting points in an unknown code base
  - Facilitate code comprehension

### VISUALISATION TECHNIQUES

- Some examples:
  - UML
  - SyntaxHighlighting
  - Polymetric Views

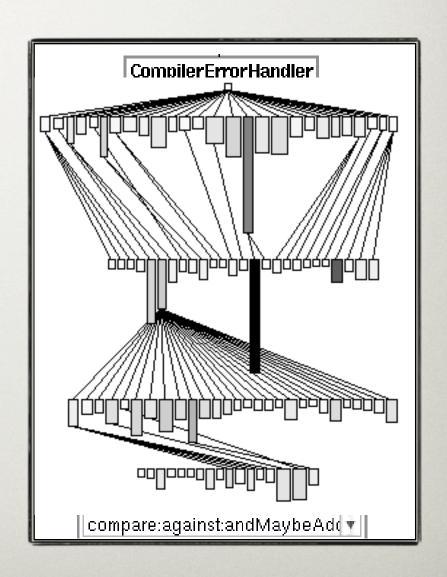

### LIMITATIONS

- Visualizations are interpreted by humans
- Unfortunately we are the limiting factor
  - Limited color choice
  - Limited information density

### LIMITED COLOR CHOICE

# someMethod: an Object "Type a new method here and see how it formats as you type" | temp | | #(a b c) do: [:tmp :temp | Transcript show: temp; cr; show: tmp]. "temp is redeclared" | self is Nil and: [temp is Nil] if True: [self foo]. "and:if True: and # foo are not understood" | temp := ('string' size + # symbol hash). | (Array with: self with: super with: true with: this Context) do: [:each | each halt]. | \*undeclared Variable value + 4 + \$a as Integer

- We must avoid:
  - Colors too close to each other
  - Too many colors (7 max)

#### INFORMATION DENSITY

```
someMethod: an Object
    "Type a new method here and see how it formats as you type"

| temp |
    #(a b c) do: [:tmp :temp | Transcript show: temp, cr; show: tmp]. "temp is redeclared"
    self is Nil and: [temp is Nil] if True: [self foo]. "and:if True: and # foo are not understood"
    temp := ('string' size + # symbol hash).
    (Array with: self with: super with: true with: this Context) do: [:each | each halt].
    _undeclared Variable value + 4 + $a as Integer
```

- Too much information renders it useless
- Harder to locate a precise information...
  - Like finding a needle in a haystack

### MICROPRINTS

ASSUMPTION, PRINCIPLE AND ADVANTAGES

#### MICROPRINT ASSUMPTION

- It is easier to merge information than to sort it
- It is easier to merge information than to sort it
- It is easier to merge information than to sort it
- It is easier to merge information than to sort it

### BUT WE DO NOT HAVE THAT MUCH SPACE!

So we reduce and stack each view:

It is easier to merge information than to sort it

It is easier to merge

information than to

sort it

It is easier to merge

information than to

sort it

It is easier to merge

information than to

sort it

#### MICROPRINT PRINCIPLE

- Several views of a method via a variant of code highlighting:
  - Variable access
  - Control flow
  - Object interactions
  - Code and frequency coverage

### ADVANTAGES OF THE APPROACH

- Several focused views
- Few information in each view
- Few colors as well
- Colors can be reused in several views

# MICROPRINTS AT WORK

SAMPLE PATTERNS, ALTERNATIVE USES

### MICROPRINTS IN PICTURES

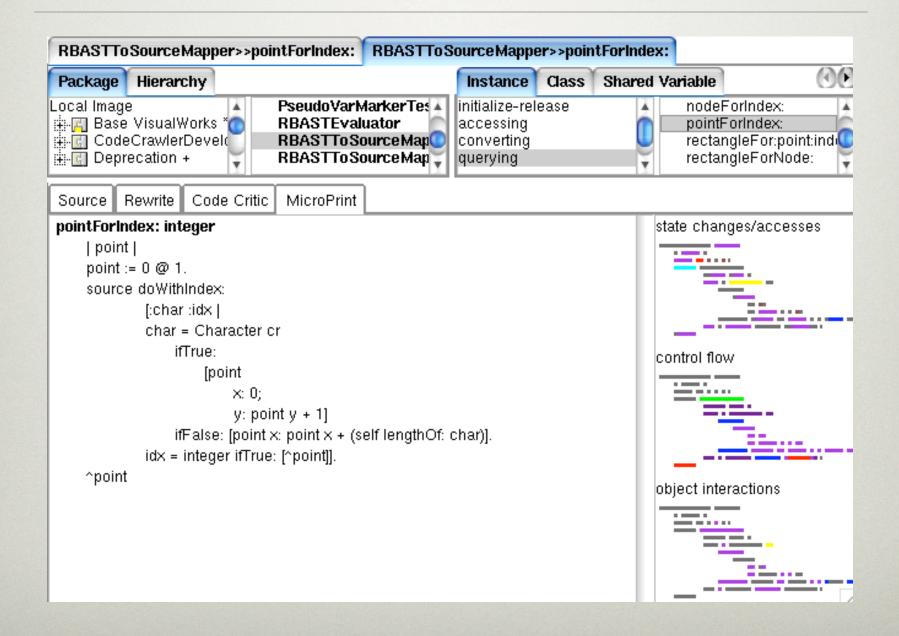

### SAMPLE VISUAL PATTERNS

- Lazy initialisation
- Complex/trivial logic
- Template/ framework method

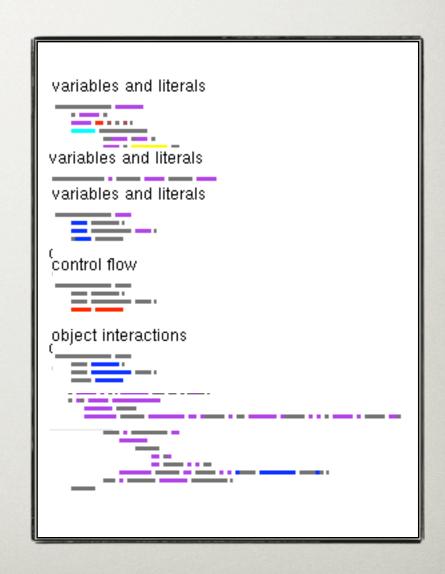

### ALTERNATIVE USES OF MICROPRINTS

- Visualizing:
  - Method protocols
  - Classes
  - Hierarchies
  - Or more?

## CUSTOMIZING MICROPRINTS

ROLL YOUR OWN MICROPRINTS IN TWO EASY
LESSONS

### FIRST: SOME IMPLEMENTATION DETAILS

- Microprints use the Refactoring Browser:
  - RB parser, AST and visitor
- Microprint = color to marker mapping
  - Markers = visitors of RB ASTs
  - Looking for "interesting" nodes

### COMPOSE YOUR OWN MICROPRINT

- Use the GUI to:
  - Add markers
  - Map them to colors
  - Set their priorities

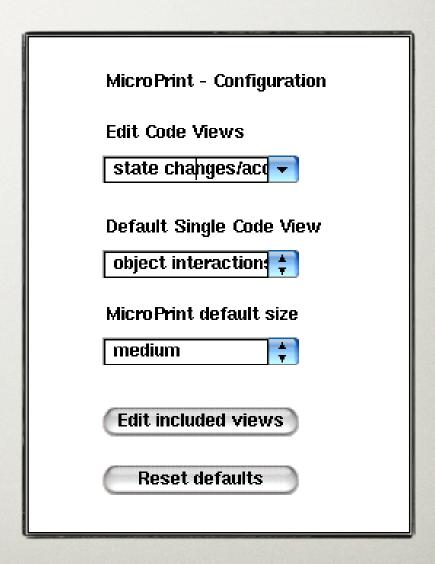

### CREATE YOUR OWN MARKER

- Define a new visitor
- When an AST node is interesting:
  - self mark: aNode (boolean)
  - self mark: aNode value: v (integer)
    - If you want to store a metric

### CONCLUSION

### CONCLUSION

- Merging information...
  - Is easier than sorting it
- Microprints:
  - Several semantic views of methods
  - Integrated in VW and CodeCrawler
  - Customizable and extensible

### ANY QUESTIONS?

- Here's one:
- Which microprints would you need?